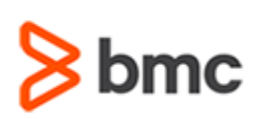

# **Certification Brief**

### **CERTIFICATION NAME**

› BMC Certified Associate: Control-M 20.x for Automation API Developers Online Exam

#### **CERTIFICATION Exam CODE**

› AUTO-CERT-CMAP920-CA

### **APPLICABLE VERSIONS**

› Control-M 9.0.20

### **PREREQUISITES**

› None

### **TARGET AUDIENCE**

› Developers

### **EXAM DURATION**

› 2 Hours

### **EXAM REGISTRATION**

Choose from the following options to register for a BMC Education Services Exam:

- › Register online for BMC Software courses at: **[www.bmc.com/education](http://www.bmc.com/education)**
- › Contact your **[BMC Education Advisor](https://www.bmc.com/forms/ALL-EduAdvisor-ContactMe.html) for help** with registration

### **Control-M**

# **BMC Certified Associate: Control-M 20.x for Automation API Developers Online Exam**

### **PURPOSE OF EXAM**

Companies deploying and using Control-M realize full value only when their solution is effectively implemented, operated, and administrated. To ensure deployments and operations are performed to best practice standards, BMC Software maintains a technical certification program.

The **BMC Certified Associate: Control-M 20.x for Automation API Developers Online Exam** will validate the technical competencies needed to successfully work with Control-M Automation API.

## **Skills Tested**

Participants will be tested on their knowledge of the following:

- » Basic Control-M concepts
- » Basics Control-M Automation API concepts
- » Basics of JSON
- »How to write job definitions in JSON
- » Control-M Automation API Services
- » Basics of Control-M Workbench
- »How to define order dependency between jobs using Flow and Events objects
- »How to order deployed job definitions using the ctm run order command
- »How to use the configuration file parameter while ordering deployed job definitions
- »How to define scheduling criteria using the When property
- »How to use If statements and actions to define post execution actions
- »How to define Notifications in job definitions to check certain scenarios before, during and, after job execution.

For detailed information around these topics, refer to the course abstract(s) for the recommended course(s).

BMC, BMC Software, and the BMC Software logo are the exclusive properties of BMC Software, Inc., are registered with the U.S. Patent and Trademark Office, and may be registered or pending registration in other countries. A

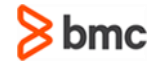

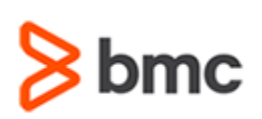

### **Control-M**

# **BMC Certified Associate: Control-M 20.x for Automation API Developers Online Exam**

# **Certification Brief**

### **RETAKE POLICY**

- › Participants who fail the Certification exam may register and pay for an exam then make another attempt after waiting one week
- › Participants are limited to 4 attempts per year

# **Recommended BMC Software Courses to Prepare for the Certification**

The following course offered by BMC Education Services prepare participants to take the Certified Associate exam and also improve their knowledge and skill level to help build proficiency with the solution:

» Control-M 20.x: Fundamentals Using (WBT)

» Control-M 20.x: Fundamentals Automation API Operating and Developing (ILT)

# **Getting Started**

**Step 1.** Study and prepare for the exam. Recommended courses will help you to prepare for this exam. Allow a minimum of six weeks to study.

**Step 2.** Once you are ready, register and pay for **BMC Certified Associate: Control-M 20.x for Automation API Developers Online Exam**.

Partners are required to register from the Partner Portal.

If you have failed the exam, purchase another exam attempt.

# **Examination Details**

- » Exam is an online exam.
- » Further details and terms and conditions are available in th[e BMC Certifications](http://documents.bmc.com/products/documents/39/36/463936/463936.pdf)  [Program Guide](http://documents.bmc.com/products/documents/39/36/463936/463936.pdf) and [BMC Education Certification Policy.](https://www.bmc.com/content/dam/bmc/education/BMC_Education_Certification_Policy.pdf)

# **Additional Recommended Resources to Study**

- » [Control-M Product Documentation](https://docs.bmc.com/docs/ctm/control-m-workload-automation-documentation-471556599.html)
- » [Control-M Communities](https://communities.bmc.com/community/bmcdn/enterprise_scheduling_workload_automation)

# **Recommended Experience**

»Minimum 3 months experience of working in a Control-M environment

BMC, BMC Software, and the BMC Software logo are the exclusive properties of BMC Software, Inc., are registered with the U.S. Patent and Trademark Office, and may be registered or pending registration in other countries. A

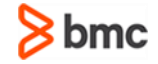

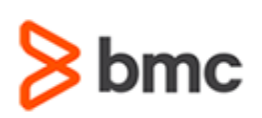

# **BMC Certified Associate: Control-M 20.x for Automation API Developers Online Exam**

# **Certification Brief**

# **Certification Process**

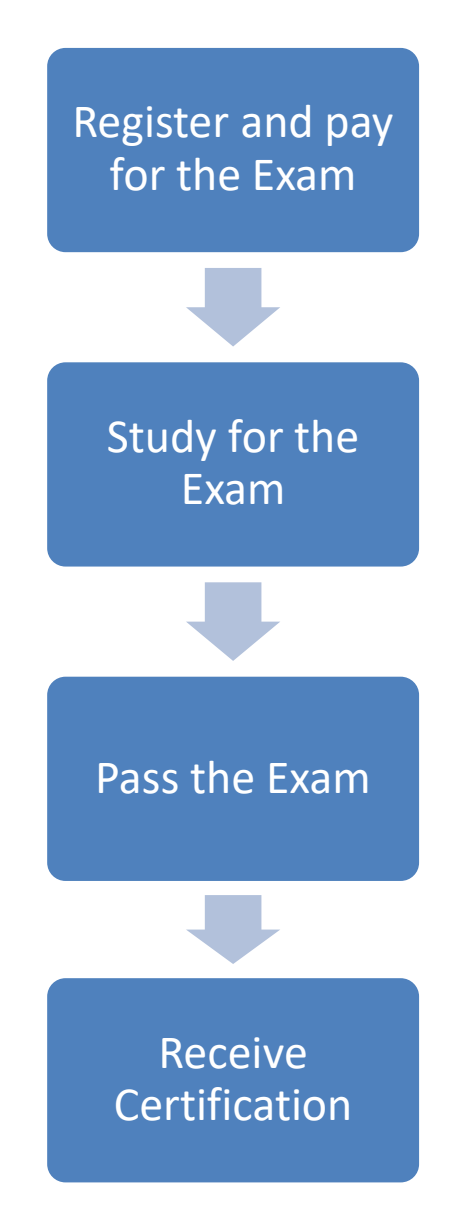

BMC, BMC Software, and the BMC Software logo are the exclusive properties of BMC Software, Inc., are registered with the U.S. Patent and Trademark Office, and may be registered or pending registration in other countries. A

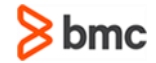